## **Totus Tuus**

Ponctuation après l'homélie

Laurent Salomon 04/09/2010

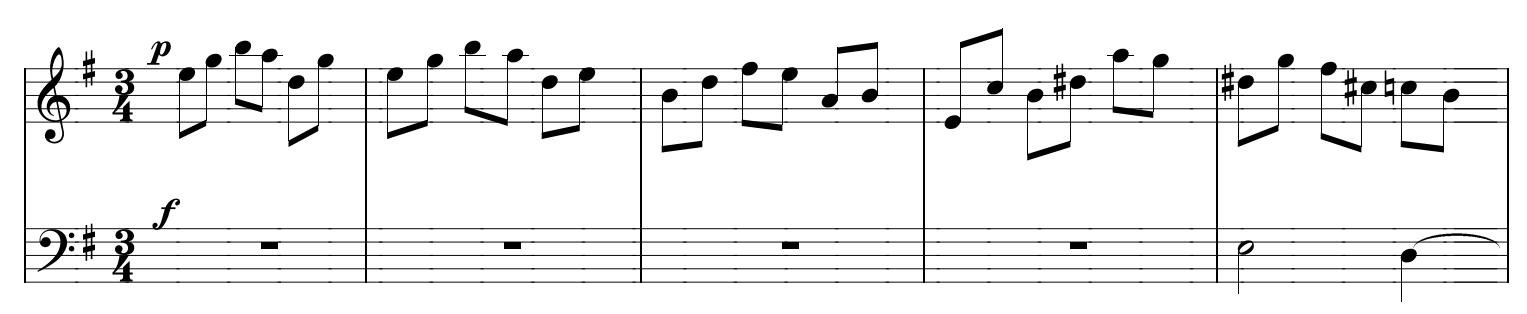

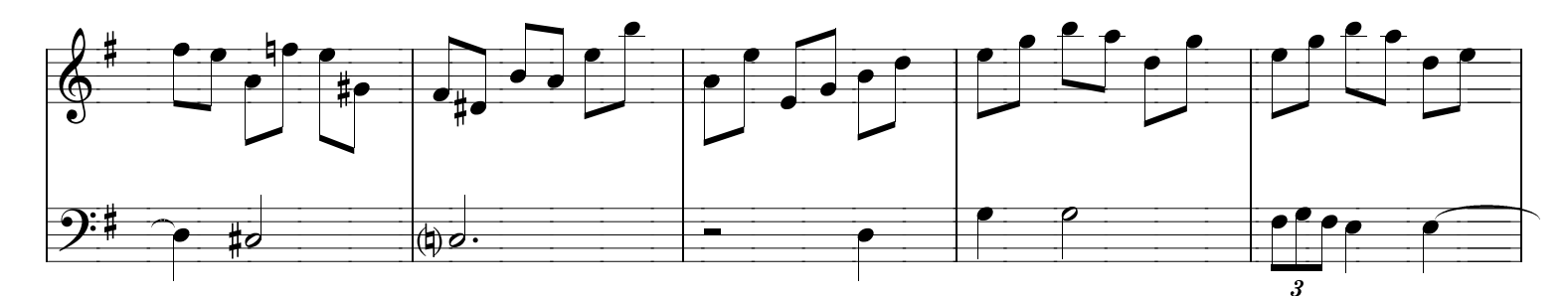

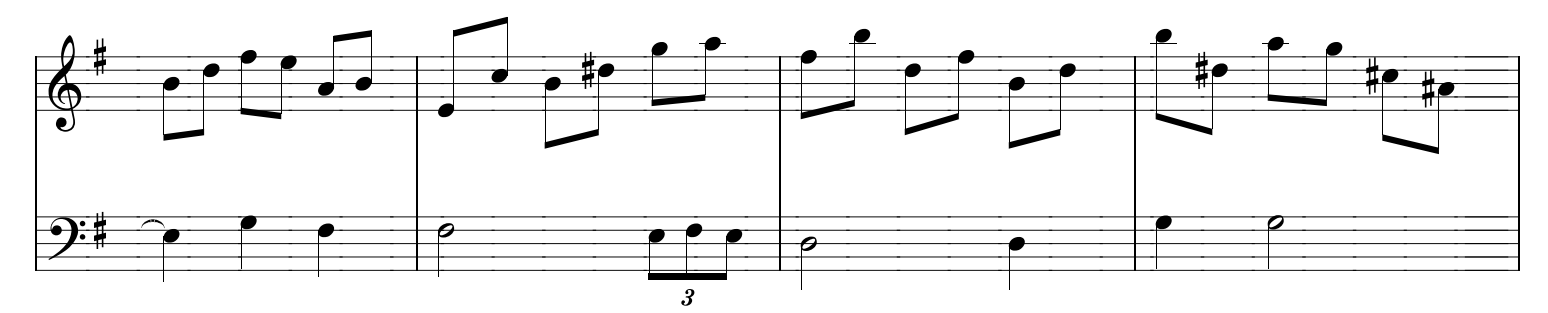

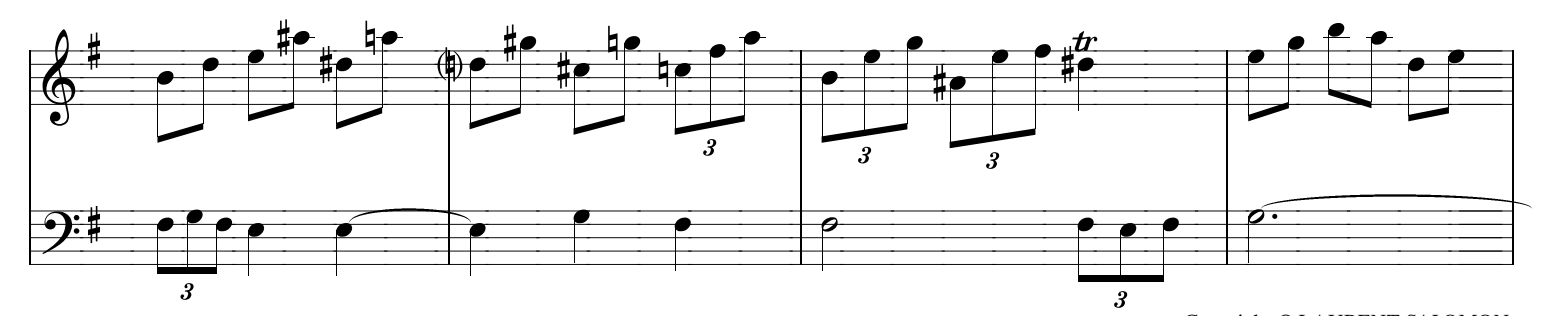

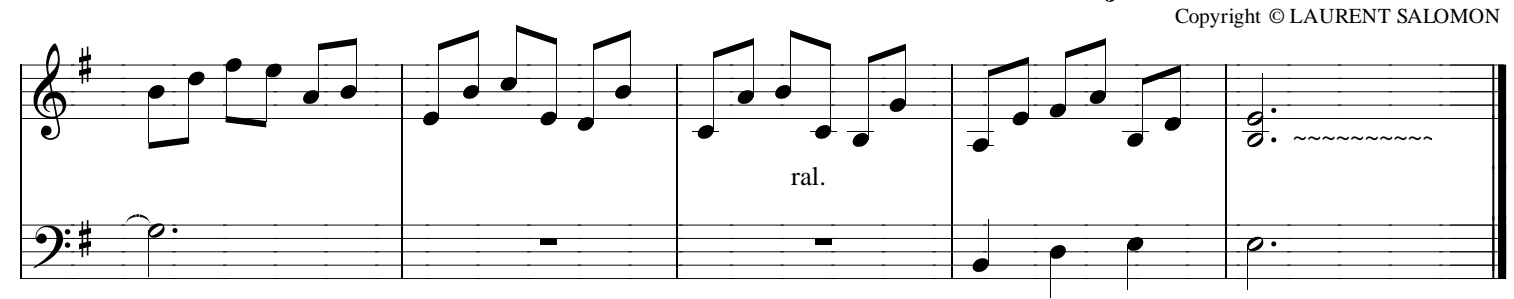